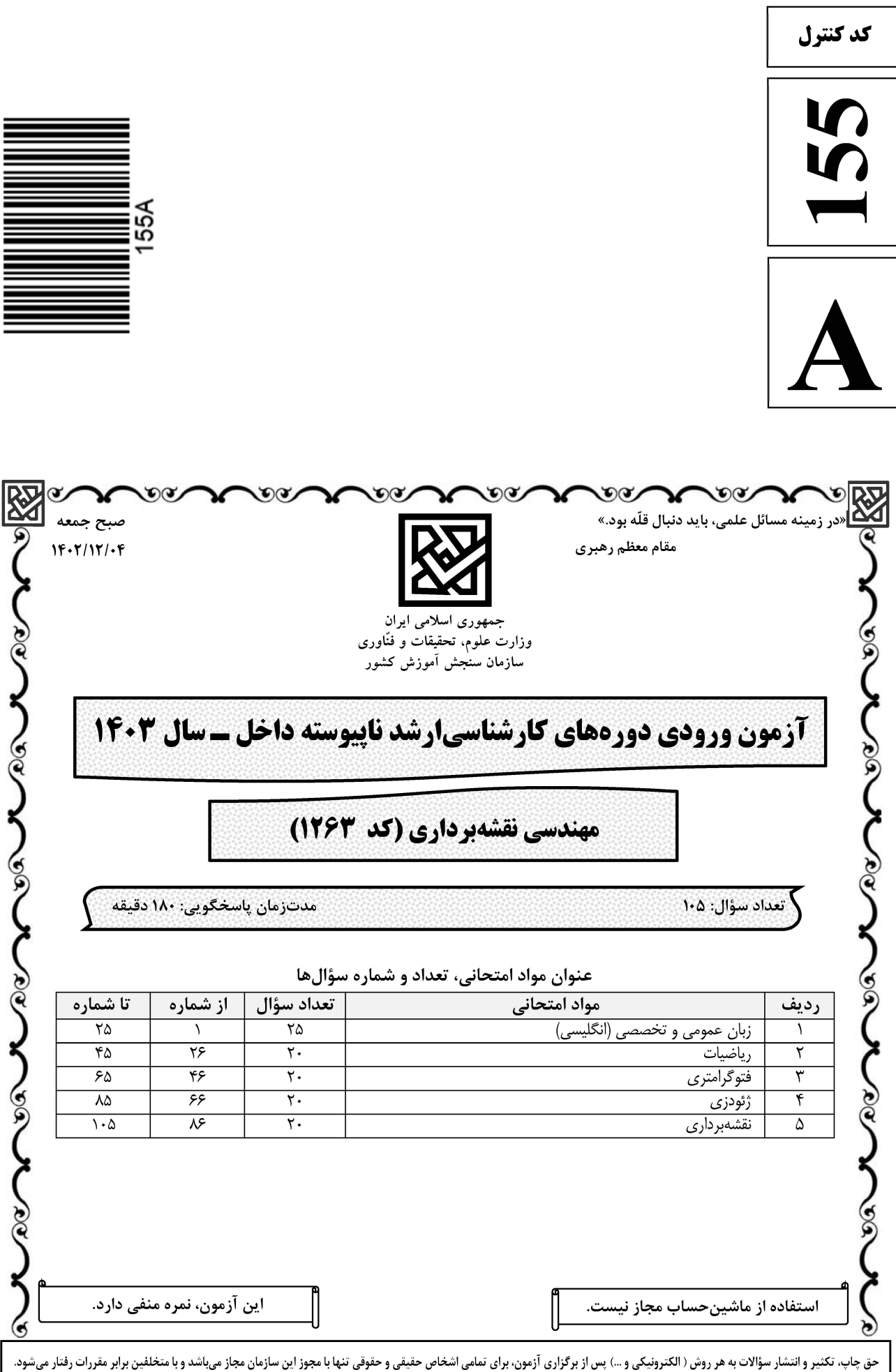

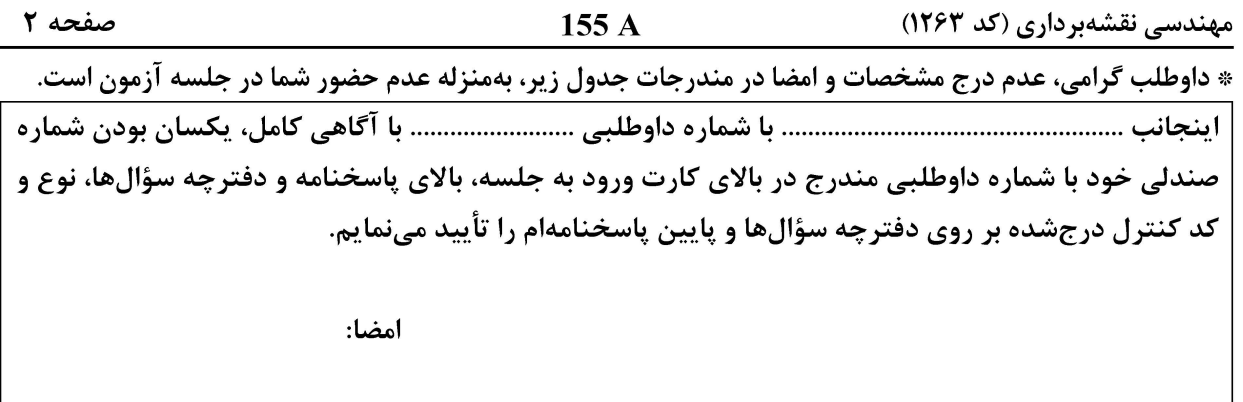

زبان عمومی و تخصصی (انگلیسی):

#### **PART A: Vocabulary**

Directions: Choose the word or phrase  $(1)$ ,  $(2)$ ,  $(3)$ , or  $(4)$  that best completes each sentence. Then mark the answer on your answer sheet.

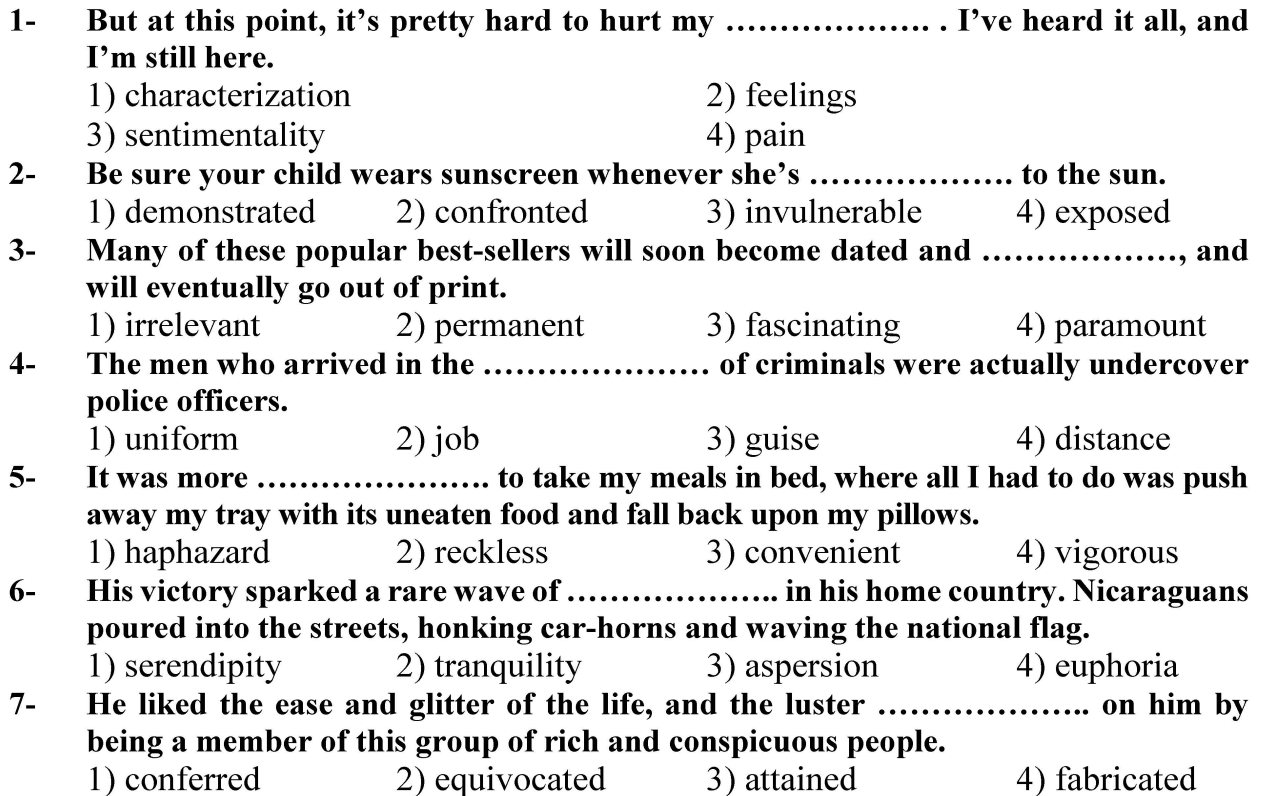

#### **PART B: Cloze Test**

Directions: Read the following passage and decide which choice (1), (2), (3), or (4) best fits each space. Then mark the correct choice on your answer sheet.

Roman education had its first "primary schools" in the 3rd century BCE, but they official schools in Rome, nor were there buildings used specifically for the 

### **وب سایت تخصصی آزمون کارشناسی ارشد**

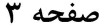

 $155A$ 

مهندسی نقشهبرداری (کد ۱۲۶۳)

at home, while less well-off children were taught in groups. Teaching conditions for teachers could differ greatly. Tutors who taught in a wealthy family did so in and they may have been highly educated.

- 1) which depending  $8-$ 
	- 3) for depended
- $9-$ 1) have employed 3) were employed
- 1) some of these tutors could have  $10-$ 3) that some of them could have
- 2) and depended
- 4) that depended
- 2) employed
- 4) employing
- 2) because of these tutors who have
- 4) some of they should have

#### **PART C: Reading Comprehension**

Directions: Read the following three passages and answer the questions by choosing the best choice (1), (2), (3), or (4). Then mark the correct choice on your answer sheet.

#### PASSAGE 1:

The complete definition of a geodetic datum includes the size and shape of the ellipsoid, its location and orientation, and its relation to the geoid by means of geoid undulations and deflection of the vertical. The geoid is a fundamental physical reference surface to which all observations refer if they depend on gravity. Because its shape is a result of the mass distribution inside the earth, the geoid is not only of interest to the measurement specialists but also to scientists who study the interior of the earth.

The gravity force vector is the gradient of the gravity potential and represents the total force acting at a point as a result of the gravitational and centrifugal forces. The gravity increases as one moves from the equator to the poles because of the decrease in centrifugal force. Surfaces on which the gravity potential is a constant are called equipotential surfaces, or level surfaces.

These surfaces can principally be determined mathematically if the density distribution is known. Of course, the density distribution of the earth is not precisely known. Physical geodesy deals with theories that allow estimation of the equipotential surfaces without explicit knowledge of the density distribution. The geoid is defined to be a specific equipotential surface having a specific gravity potential. In practice this equipotential surface is chosen such that on the average it coincides with the global ocean surface. This is a purely arbitrary specification chosen for ease of physical interpretation. The geoid is per definition an equipotential surface, not some ideal ocean surface.

#### Which one is the correct statement according to the passage?  $11 -$

- 1) The density distribution is needed for geoid determination.
- 2) Physical geodesy is a branch of geodesy for estimation of density distribution.
- 3) The density distribution is known when the equipotential surfaces are estimated.
- 4) Explicit knowledge of the density distribution is not necessary in physical geodesy.

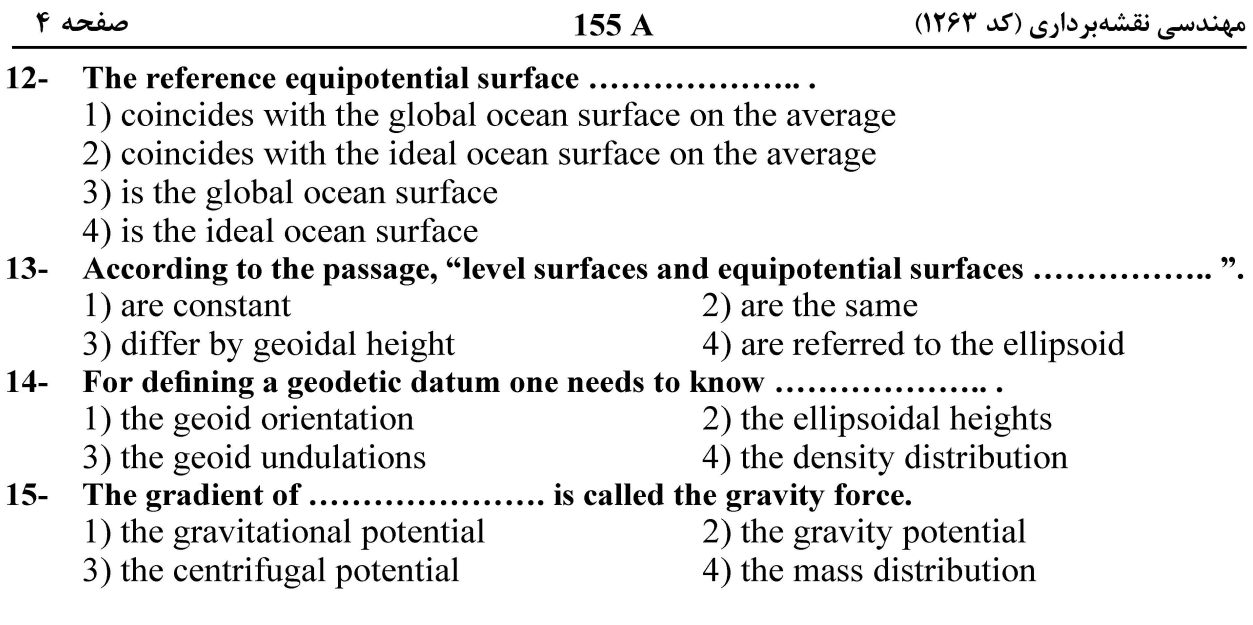

#### PASSAGE 2:

Terrestrial photogrammetry utilizes photographs taken from a ground station. A camera may be combined with a theodolite which allows the position and orientation of the camera to be defined. The theodolite enables the direction of the principal axis of the camera to be found, relative to a base line. At each station the camera is carefully centered and levelled such that the principal axis of the camera is horizontal and the plane of the photograph vertical. The plan position of a ground point can then be fixed from the terrestrial photograph. The method was originally devised for topographic surveys of very rugged terrain, and, as such, was widely utilized in Switzerland. The following instances of its use will serve to indicate present-day applications:

- Survey of sheer rugged faces in quarries, dam sites, etc.
- Short-base methods are used to make road-accident plans
- Wriggle surveys in tunnels
- Recording architectural details for the restoration of ancient buildings
- Scientific projects, such as stereoscopic photographs of intensely hot or other hazardous objects

#### According to the text, "the camera must be centered and leveled because  $16-$

- 1) the photograph should be centered
- 2) the theodolite should be horizontal
- 3) the plane of photograph should be horizontal
- 4) the principal axis of the camera should be horizontal
- In terrestrial photogrammetry, photographs are .....................  $17-$ 
	- 1) taken with a camera fixed on a station 2) used for theodolite orientation
	- 3) analogue rather than digital 4) taken with a theodolite
- "The theodolite enables the direction of the principal axis of the camera to be found,  $18$ relative to a base line". This statement means that .....................
	- 1) a base line is needed for camera orientation.
	- 2) the theodolite should be centered on every point of the base line.
	- 3) the base line should be already traced by the camera on the terrain.
	- 4) the principal axis of the camera should coincide with the plumb line of the theodolite.

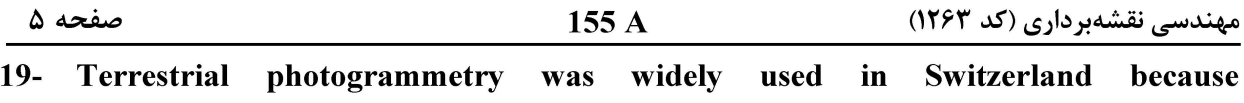

- .....................
- 1) they invented the terrestrial photogrammetry technique.
- 2) the most accurate theodolites are made in Switzerland.
- 3) there are sufficient base lines in Switzerland.
- 4) Switzerland is generally a rugged terrain.
- $20 -$ In terrestrial photogrammetry, the positions of ground points are determined . . . . . . . . . . . . . . . . . . . .
	- 1) by the camera
	- 2) by the theodolite
	- 3) using terrestrial photographs
	- 4) in combination with aerial photographs

#### PASSAGE 3:

The general public use maps everyday as a general information source, or as a tool to find specific locations when using a street directory or an atlas. They are bombarded with spatial information on television news reports, in newspapers and magazines, and as part of computer packages for gaming, education, and training. Technological developments have led to a wider range of different cartographic products that can be made faster and less expensively, and almost real-time interaction with visual displays. This has moved the emphasis from static to dynamic map use, from discrete to distributed information provision, and from 'wired' access to 'wireless' access. The 'real' geographical picture can be seen to be one that consists of many attributes. An efficient system for exploration would allow users to gain access to the 'picture' via a general, surface access mode or through a rigorous process of deep interrogation. At the 'viewing end' of the electronic mapping process, users would be offered depiction methods which either painted a general information overview or else gave a very specific and precise graphic profile of essential, user-defined geographical characteristics.

 $21 -$ This passage is mainly concerned with ..................... 1) various maps used daily 2) visualizing geography 3) general information sources 4) finding specific locations Spatial information, according to the passage, ......................  $22 -$ 1) is used for gaming, education, and training 2) refers to specific tools used for finding locations 3) is considered as a main part of computer software 4) shows the impact of a directory or an atlas  $23 -$ Development of different cartographic products leads to all of the following **EXCEPT .....................** 1) presenting distributed information 2) using dynamic maps 3) private information provision 4) wireless access The word "rigorous" in the text is similar in meaning to .......................  $24 -$ 1) difficult 2) constant 3) formal 4) accurate

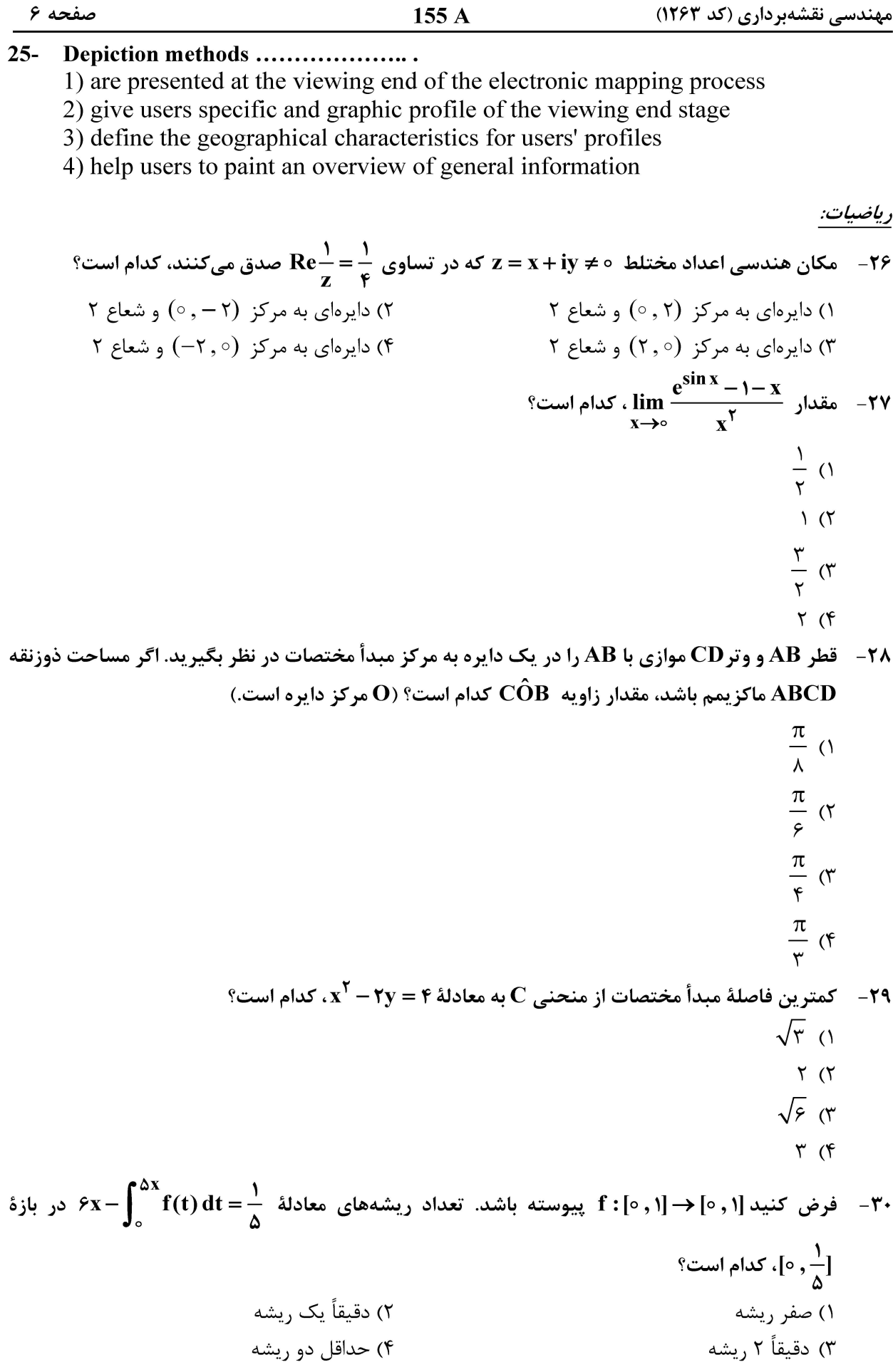

155 A مهندسی نقشهبرداری (کد ۱۲۶۳) صفحه ۷ ° مقدار  $\int_{r}^{e^{\Lambda}} \frac{\sqrt{1 + \ln x}}{\ln x} dx$ ، كدام است  $\gamma - \ln \frac{\gamma \epsilon}{\gamma}$  ()  $\gamma + \ln \frac{\gamma}{\gamma}$  (۲  $\tau + \ln \frac{\tau}{r}$  (۳)  $\tau + \ln \frac{\tau}{r}$  (f ° مریب  $\mathbf{x}^\mathbf{v}$  در بسط مک $\mathbf{t}_\mathbf{y}$ ر تسط مک $\mathbf{y}^\mathbf{v}$  تکدام است $\mathbf{x}^\mathbf{v}$  مریب  $\mathbf{x}^\mathbf{v}$  $-\frac{1}{9}$  ()  $-\frac{1}{r}$  (۲)  $\frac{1}{9}$  (۳)  $\frac{1}{r}$  (f \*۳ – فرض كنيد  $dx \rightarrow \frac{1+x}{1-x}$   $\ln \frac{1+x}{1-x}$ . اگر  $f(n) = \frac{1}{x}$  (ln ۲) آنگاه مقدار  $\sqrt{f(\circ)}$  كدام است؟  $-\ln \gamma$  ()  $-\ln\sqrt{r}$  (۲)  $\ln \sqrt{r}$  (۳)  $ln \gamma$  (f  $\cdot$  طول کمانی از منحنی به معادلهٔ  $\mathbf{y} = \mathbf{e}^{\mathbf{t}} \sin \mathbf{t}$  و  $\mathbf{x} = \mathbf{e}^{\mathbf{t}} \sin \mathbf{f}$  ، در بازهٔ  $\mathbf{f} \in [\circ, \mathfrak{k}]$  ، کدام است  $-\mathbf{r}\mathbf{r}$  $\sqrt{r}(e^{\phi}-1)$  (1)  $Y(e^{\xi}-1)$  (Y)  $\sqrt{r}(e^{\xi}+1)$  or  $Y(e^{\phi}+1)$  (f) \* فاصلهٔ همگرایی سری توانی  $\frac{\left(\mathbf{r} \times \mathbf{r} \right)^n}{\sqrt[n]{n^2} \cdot \sqrt[n]{n}}$ ، کدام است $\sqrt[n]{n}$  $\left(\frac{-11}{x},\frac{1}{x}\right)$  (1)  $\left[-\frac{11}{r},\frac{1}{r}\right]$  (  $\left(-\frac{11}{r},\frac{1}{r}\right)$  (r  $\left[-\frac{11}{r},\frac{1}{r}\right]$  (f

| As A                                                                                      | 155 A                                                                                                    | 155 B                                                                                                    |
|-------------------------------------------------------------------------------------------|----------------------------------------------------------------------------------------------------|----------------------------------------------------------------------------------------------------|
| \n $\frac{n}{\sqrt{2}} tan^{-1}\left(\frac{y}{n}\right)$ \n                               | \n $2\int \tan^{-1}\left(\frac{y}{n}\right) + \int \tan^{-1}\left(\frac{y}{n}\right) + \int \tan^{-1}\left(\frac{y}{n}\right) + \int \tan^{-1}\left(\frac{y}{n}\right) + \int \tan^{-1}\left(\frac{y}{n}\right) + \frac{\pi}{n}\right) + \int \frac{\pi}{n}$ \n |                                                                                                    |
| \n $2\int \sin\left(\frac{y}{n}\right) \, dy = \ln x \quad \text{or } 0 \leq x \leq 1$ \n | \n $2\int \sin\left(\frac{y}{n}\right) \, dy = \ln x \quad \text{or } 0 \leq x \leq 1$ \n                                                                                                    | \n $2\int \sin\left(\frac{y}{n}\right) \, dy = \frac{1}{\ln(1+\sqrt{y})} + \frac{\sqrt{y}}{\sqrt{y}} + \int \frac{\pi}{\sqrt{y}} + \int \frac{\pi}{\sqrt{$ |

 $155A$ مهندسی نقشهبرداری (کد ۱۲۶۳) صفحه ۹ ° مقدار  $\int_{0}^{\frac{\pi}{\tau}}\int_{\overline{\tau}}^{\frac{\pi}{\tau}} \cos(y^{\tau}) dy dx$  مقدار  $-1$ ۱) صفر  $\frac{1}{r}$  ( $\tau$  $\sqrt{\pi}$  (\*  $\mathfrak{r}$  ( $\mathfrak{r}$ فرض کنید  $(\alpha\,,\beta\,,\gamma)$  مختصات مرکز جرم جسمی به شکل سطح سهمیگون  $\tau-\mathrm{x}^\intercal-\mathrm{y}^\intercal-\mathrm{z}=\mathrm{z}$  باشد که به  $-FT$ صفحهٔ ۰ = z محدود بوده و چگالی سطحی آن در تمام نقاط برابر  $\displaystyle \frac{\text{kg}}{\text{m}^{\gamma}}$  است. مقدار  $\gamma$  کدام است؟  $\frac{v}{\lambda}$  ()  $\frac{11}{15}$  (  $\frac{r\gamma}{r}$  (  $\frac{111}{100}$  (f (1, 1) فرض كنيد ( $f(x,y) = f(x,y) = f(x,y) = f(x,y) = f(xe^y + 1, x^y e^y)$  و  $\vec{F}(x, y) = f(xe^y + 1, x^y e^y)$  را به  $-FY$ وصل میکند. کار انجام شده توسط نیروی  $\vec{\mathrm{F}}$  روی مسیر C، کدام است؟  $-e - Y$  ()  $-e-1$  (۲  $e + \gamma$  $e + Y$  (f) گدام مورد برای ماکزیمم اندازه نزول تابع  $\mathbf{x}^\mathbf{v} \mathbf{z}^\mathbf{v} = \mathbf{f}(\mathbf{x},\mathbf{y},\mathbf{z}) = \mathbf{f}(\mathbf{x},\mathbf{y},\mathbf{z}) = \mathbf{x}^\mathbf{y}$  در نقطهٔ  $(\mathbf{y},\mathbf{y},\mathbf{z}) = (\mathbf{x},\mathbf{y},\mathbf{z})$  درست است  $-$ ۴۴ ۱) ماکزیمم اندازه نزول ۵۳ و در جهت بردار  $\hat{i} + \hat{r}$  + است. ۰۲) ماکزیمم اندازه نزول ۵۳ و در جهت بردار  $\hat{\mathsf{i}}+\hat{\mathsf{r}}$ است. ۳) ماکزیمم اندازه نزول ۲۸ $\sqrt{\mathfrak{r}}$  و در جهت بردار  $\hat{\mathfrak{f}}+\hat{\mathfrak{f}}+\hat{\mathfrak{i}}+\cdots$ است. ۴) ماکزیمم اندازه نزول ۲۸ $\sqrt{\mathfrak{r}}$  و در جهت بردار  $\hat{\mathfrak{f}}-\hat{\mathfrak{f}}+\hat{\mathfrak{j}}-\mathfrak{r}$ است. فرض كنيد  $\Delta$  سطح استوانهٔ  $y \leq y \leq 0, y' \leq z = x^\mathsf{T},$  باشد كه توسط صفحهٔ  $z = z$  بريده شده است. اندازهٔ  $-F\Delta$  $\hat{\mathbf{F}}(\mathbf{x},\mathbf{y},\mathbf{z}) = \mathbf{F}(\mathbf{x},\mathbf{y},\mathbf{z}) = \mathbf{f}(\mathbf{x},\mathbf{y})$ شارگذرای برونسوی میدان برداری  $\hat{\mathbf{F}}(\mathbf{x},\mathbf{y},\mathbf{z}) = \mathbf{f}(\mathbf{x},\mathbf{y})$  $f($  $\gamma$  ( $\gamma$  $\sqrt{7}$ ۴) صفر

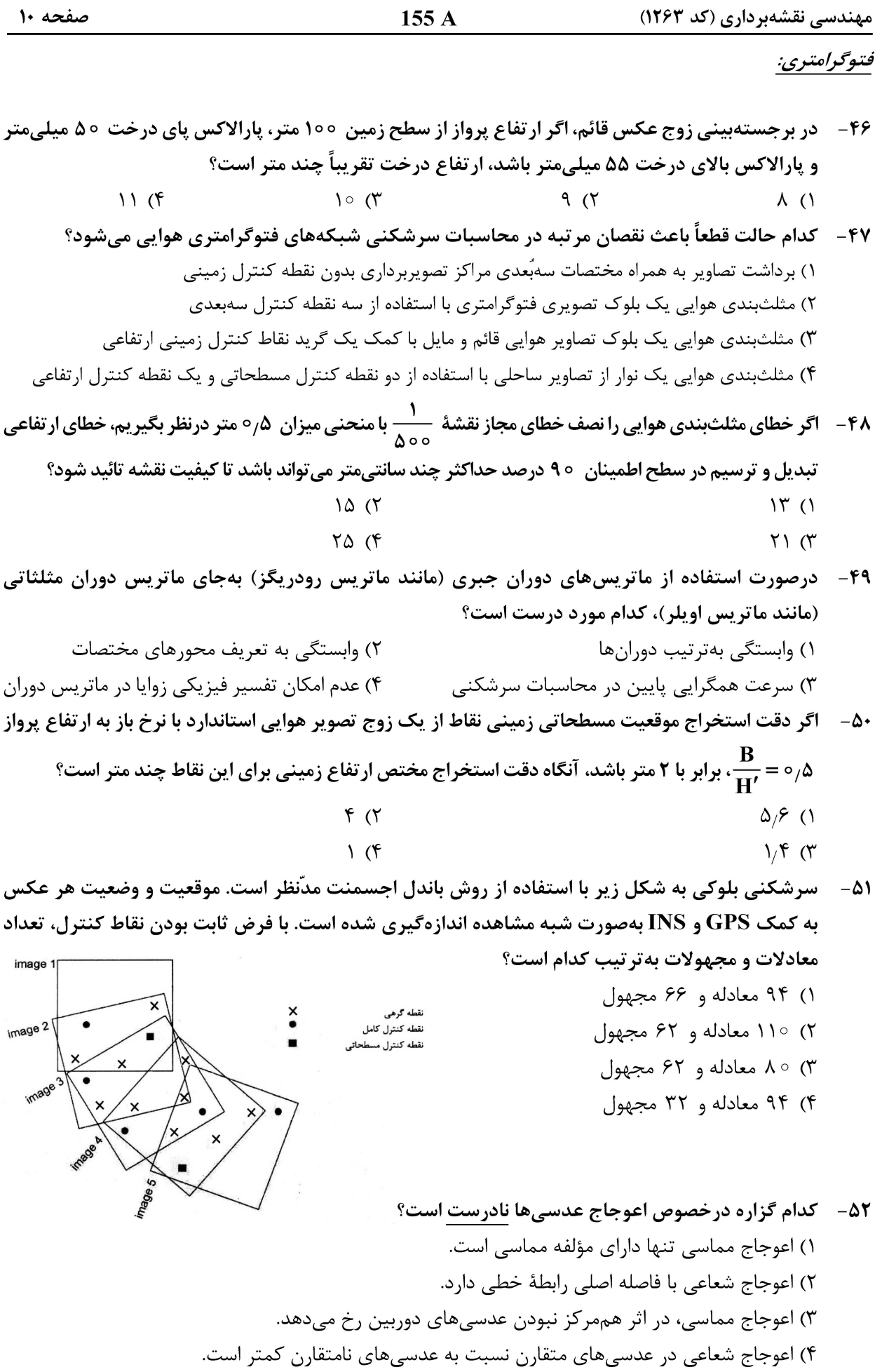

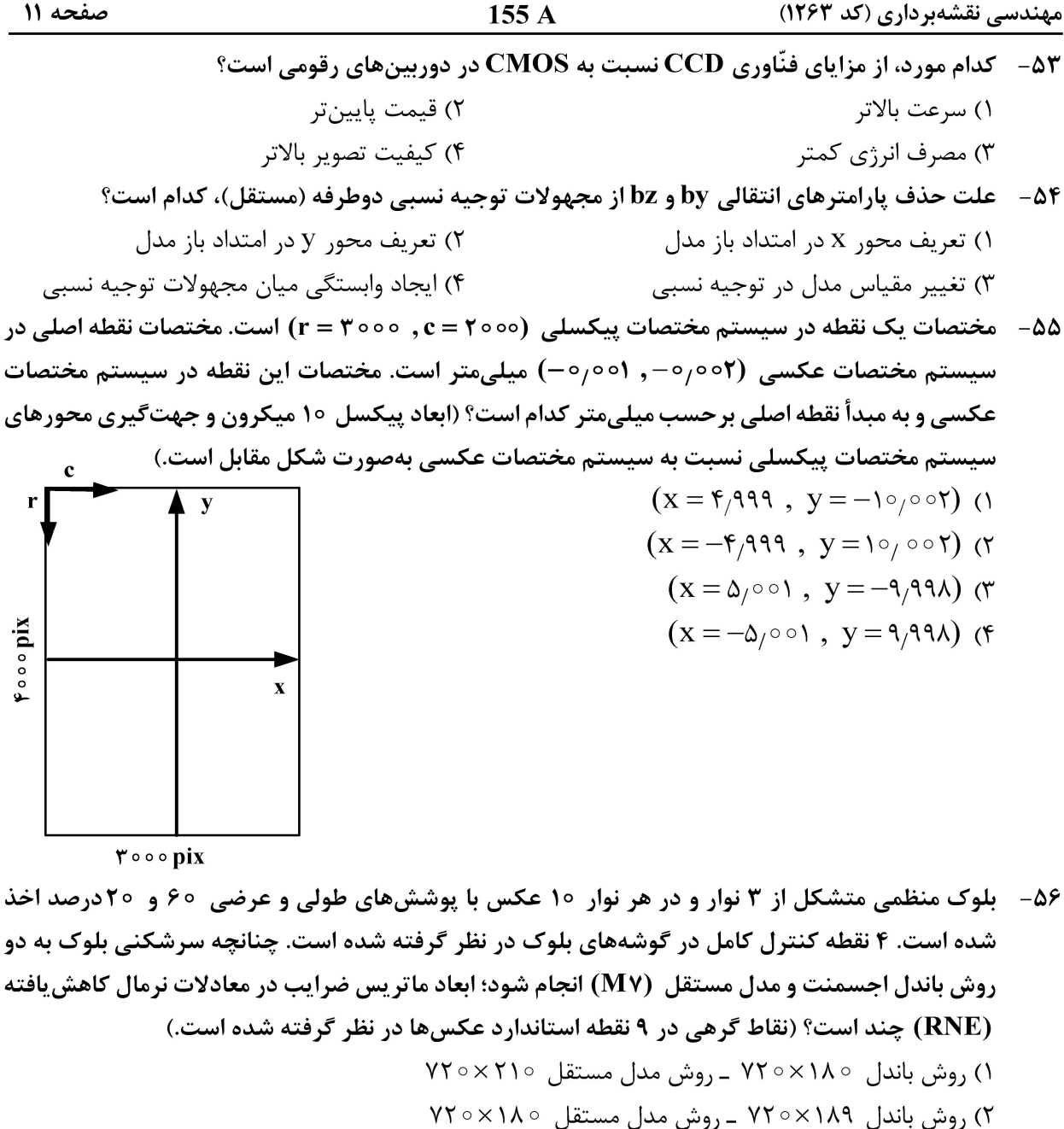

۵۷ - آفزایش قطر دایره ابهام مورد قبول و کاهش ابعاد پیکسل در سنجنده، به تر تیب چه تأثیری در وضوح تصویر دارند؟ ۳) کاهش ــ کاهش ۲) کاهش ـ افزایش ۴) افزایش \_ افزایش ۱) افزایش ــ کاهش

۵۸-۔ مختصات یک زوج نقطه متناظر در یک زوج تصویر استرئو قائم داده شده است. معادله عمومی صفحه اپیپولار این زوج نقطه کدام است؟ (مختصات نقاط پس از توجیه داخلی در تصویر چپ mm (٥٥/ -, ٧, ۵)/a و در تصوير راست mm (٥٥/ -, ٨, -٢٥) a" است.)  $-\log(x-x_{a'})+\log(y-y_{a'})-\log(z-z_{a'})=\infty$  $-\log(x-x_{a'}) + \gamma \cos(y-y_{a'}) - \gamma \cos(z-z_{a'}) = 0$  $\Lambda \circ \circ (X - X_{a'}) + \Lambda \circ \circ (y - y_{a'}) + \Lambda \circ (z - z_{a'}) = \circ (\mathfrak{g})$  $\sqrt{0} \circ (X - X_{a'}) + \sqrt{0} \circ (y - y_{a'}) + \sqrt{0} \circ (Z - Z_{a'}) = 0$ 

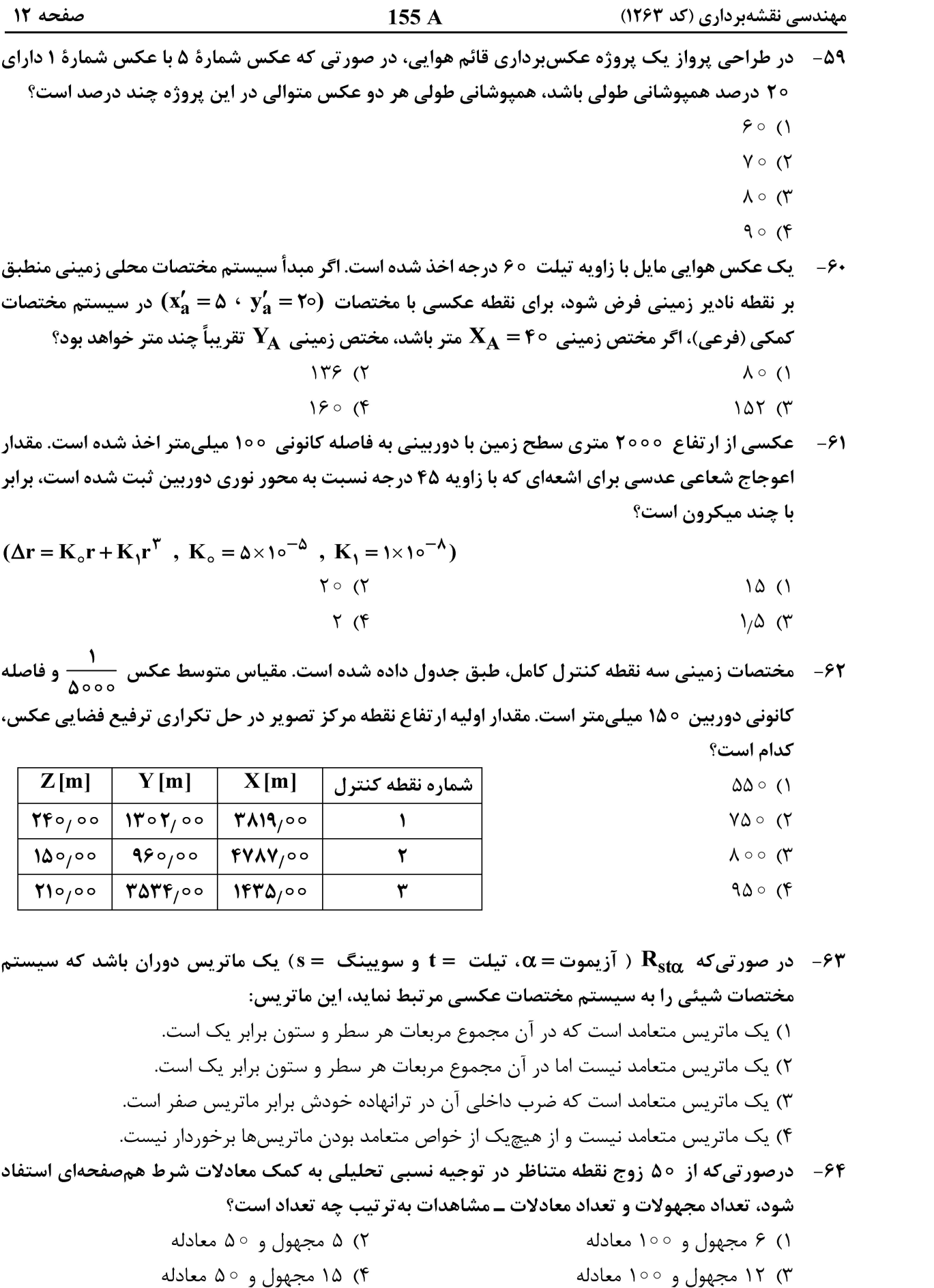

مهندسی نقشهبرداری (کد ۱۲۶۳)

80- ) رابطه رياضي تبديل افاين دوبُعدي جهت انجام توجيه داخلي عكس بهصورت زير است. مفهوم فيزيكي پارامترهای این تبدیل، کدام است؟

 $155A$ 

- $\int$ u = a<sub>1</sub>x + a<sub>7</sub>y + a<sub>0</sub>  $\int v = b_1 x + b_2 y + b_0$
- ١) ۴ مقیاس ـ ٢ انتقال ۲) ۲ مقیاس ــ ۱ انتقال ــ ۳ دوران ٣) ١ مقياس ـ ۴ انتقال ـ ١ عدم عمود بودن محورها ۴) ۲ مقیاس ـ ۲ انتقال ـ ۱ دوران ـ ۱ عدم عمود بودن محورها

#### ژئودزی:

- در منطقهای سطح فیزیکی زمین، ژئوئید و بیضوی هر سه بر هم منطبق هستند. در این منطقه ضریب مقیاس  $-99$ ترکیبی چگونه است؟ ٢) برابر با ضریب مقیاس سیستم تصویر است. ۱) برابر با صفر است. ۴) کوچکتر از ضریب مقیاس سیستم تصویر است. ۳) بزرگتر از ضریب مقیاس سیستم تصویر است.
- 67- در مسئله مقدار مرزی، شرط منظم بودن(regularity condition) کدام است؟ (v پتانسیل و r فاصله جرم تا مرکز زمین است.)
	- $\lim v = \circ$  ()  $\lim v = \infty$  (۲  $r \rightarrow \infty$  $\lim_{r \to \infty} v = 0$  (۳)  $\lim v = \infty$  (f)
- ۶۸- در مورد اعتمادیذیری در شبکههای ژئودتیکی، کدام گزاره درست است؟ ۱) با افزایش عدد آزادی مشاهدات، اعتمادپذیری خارجی بهتر شده اما اعتمادپذیری داخلی تغییری نمی *ک*ند. ۲) با افزایش عدد آزادی مشاهدات، اعتمادیذیری داخلی بهتر شده اما اعتمادیذیری خارجی تغییری نمی کند. ۳) با افزایش عدد آزادی مشاهدات، اعتمادیذیری داخلی و اعتمادیذیری خارجی بهتر می شود. ۴) عدد آزادی بر روی اعتمادیذیری تأثیری نمی گذارد.
- ۶۹- ۱۰ از آنالیز یک سری از دادههای جزرومد ثبتشده از تاید گیج، مؤلفههای اصلی به شرح زیر استخراج شدهاند. تلفیق این مؤلفهها باعث چه نوع جزرومدی خواهد شد؟

$$
M_{\gamma} = 1/\gamma m, S_{\gamma} = 0/\gamma \circ m, K_{\gamma} = 0/\gamma \circ m, O_{\gamma} = 0/\gamma \circ m
$$
 (1)  
(1) 0.0012) 0.014) 0.0214. 
$$
N = \frac{1}{2} \int_{\gamma}^{2\gamma} \int_{\gamma}^{2\gamma} \int_{\gamma}^{2
$$

- در تبدیل مختصات کارتزین از سیستم مختصات ژئوسنتریک به ژئودتیک، داشتن چه پارامترهایی لازم است؟ ۱) مختصات مرکز بیضوی در سیستم ژئوسنتریک، زاویهٔ محورهای بیضوی با محورهای آن و نیمقطرهای اطول و اقصر بیضوی
- ۲) فشردگی بیضوی، مختصات مرکز بیضوی در سیستم ژئوسنتریک و زاویهٔ محورهای بیضوی با محورهای آن
	- ۳) مختصات نقطهٔ قطب، فشردگی بیضوی و زاویهٔ محورهای بیضوی با محورهای سیستم ژئوسنتریک
		- ۴) مختصات مرکز بیضوی در سیستم ژئوسنتریک، فشردگی بیضوی و مختصات نقطهٔ قطب

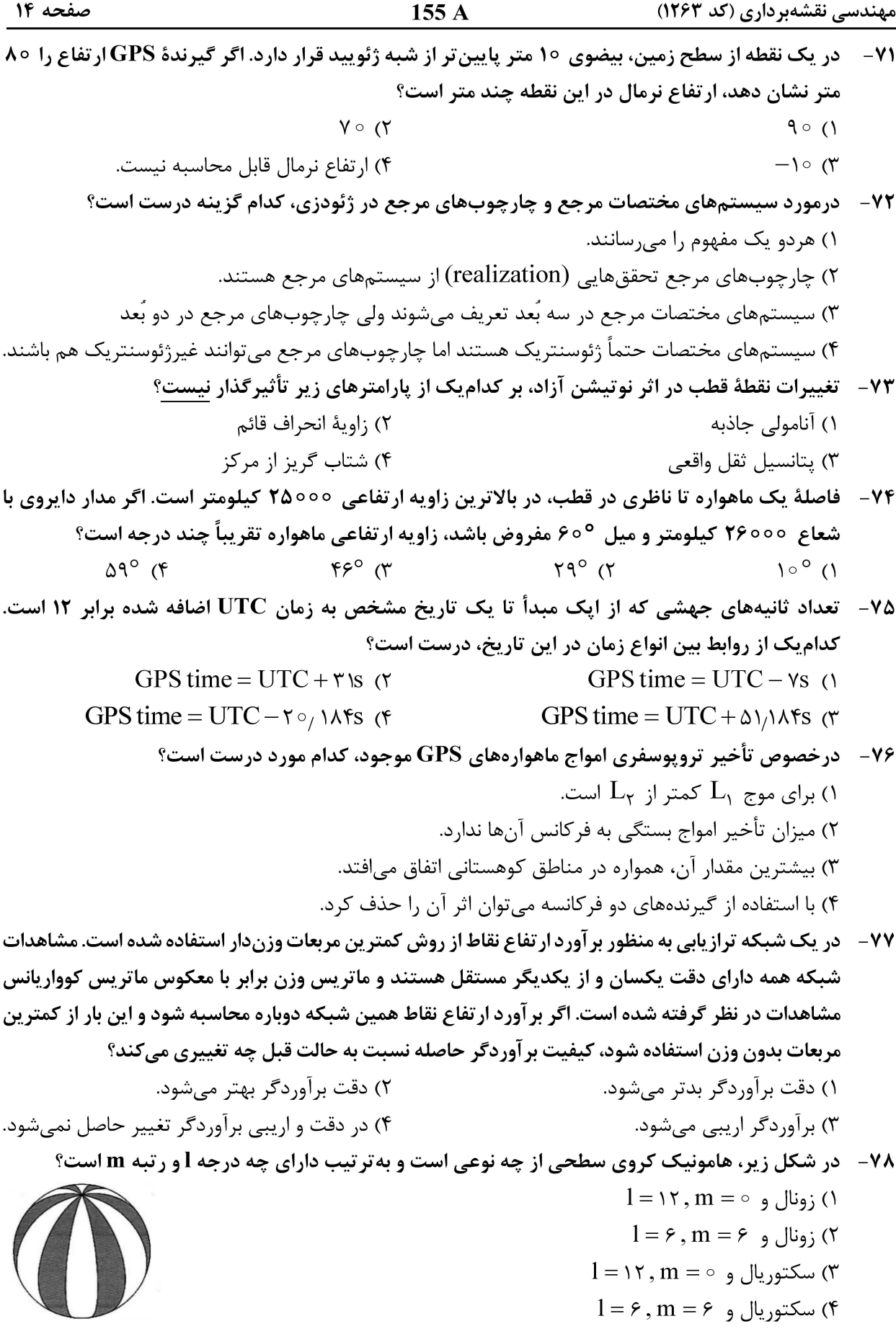

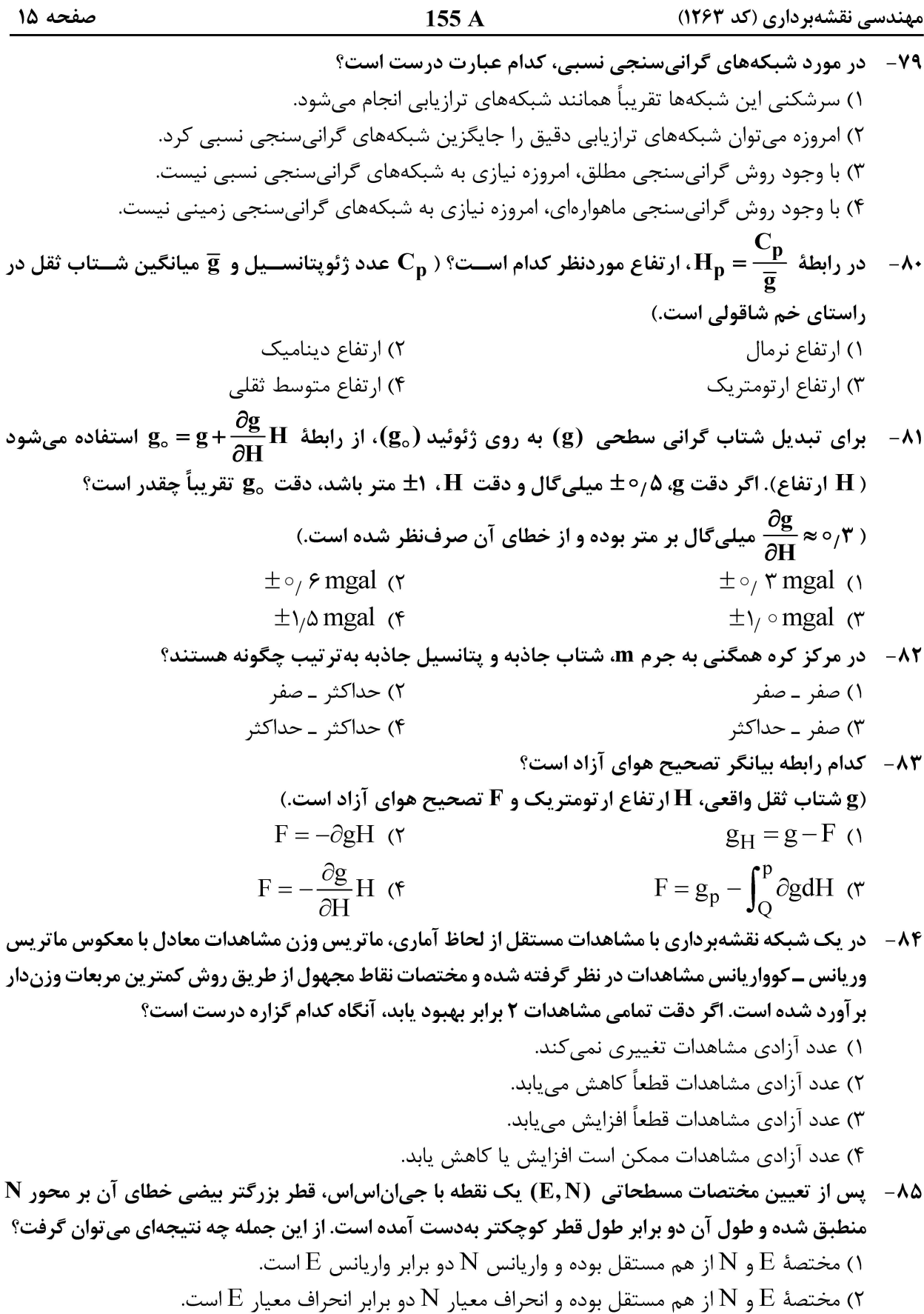

- ب و مختصه از هم مستقل نیستند (چون بیضی خطا دایره نیست) و انحراف معیار  ${\rm N}$  دو برابر انحراف معیار  ${\rm E}$  است.  $^2$
- ۴) دو مختصه از هم مستقل نیستند (چون بیضی خطا دایره نیست) و واریانس مختصهٔ N دو برابر واریانس مختصهٔ E است.

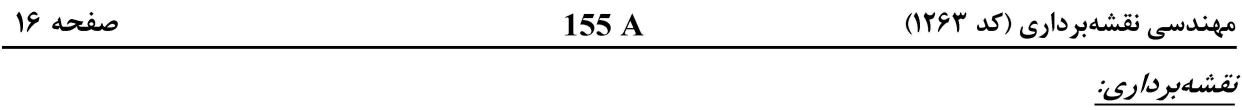

- 86- ترازیابی مستقیم یک طرفه از نقطهٔ A به نقطهٔ B در 10 دهنه (setup) انجام شده است. اگر هر قرائت با ترازیاب بر روی شاخص ± میلیمتر خطای اتفاقی داشته باشد، خطای اتفاقی اختلاف ارتفاع دو نقطه چند میلے متر است؟  $\pm \sqrt{2}$  $\pm\sqrt{20}$  (1)
	- $\pm r \circ \sqrt{r}$  (۴)  $\pm \sqrt{\gamma}$  (۳)
- 87 اختلاف ارتفاع دو نقطه A و B مطابق شکل توسط یک دوربین ترازیاب دارای خطای کلیماسیون، طبق جدول زیر برداشت شده است. چنانچه صفر شاخص در نقطه B به سقف چسبیده باشد (شاخص معکوس)، خطای کلیماسیون دوربین ترازیاب چند است؟

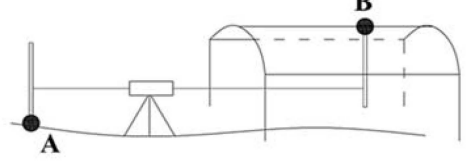

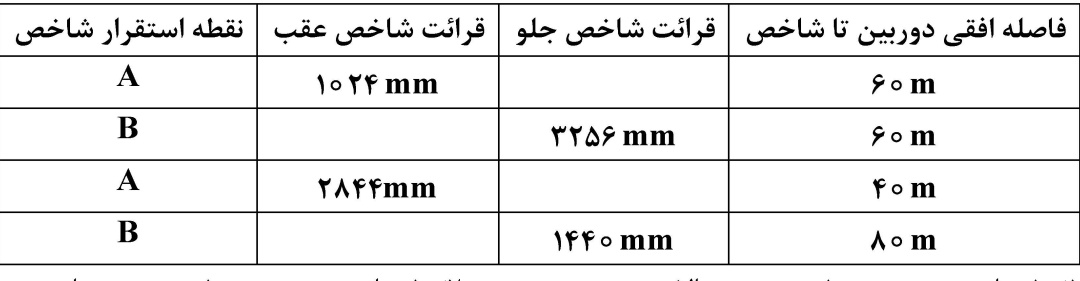

۱) ۱ سانتی،متر در ۱۰۰۰ متر رو به بالا ۳) ۳٫۳۳ میلی متر در ۱۰۰ متر رو به بالا

۲) ۱ سانتی متر در ۱۰۰ متر رو به پایین ۴) ۳٫۳۳ میلی متر در ۱۰۰ متر رو به پایین

88 - در قسمتی از جاده احداثی بین دو شهر، نیاز به حفاری تونلی به طول 100 متر با مقطعD شکل است. اگر پس از اتمام ساخت دیوارههای کناری و سقف تونل، مطابق شکل زیر، قطر قسمت نیمدایره شکل مقطع تمام شده تونل ۸٫۵ متر، ضخامت لاینینگ دیواره تونل ۵۰ سانتیαتر و ضخامت مش و شاتکریت دیواره ۲۵ سانتیαتر باشد،

حجم تقریبی حفاری چند متر مکعب است؟ (۳/۱۴ = T)

- $YYXY$
- TYYA (Y
- $4970$  (
- $15400 (F)$
- ۸۹ مساحت مقاطع زیر بر روی نقشهای به مقیاس معلم ماندازهگیری شده و به واحد میلیمتر مربع روی مقطع  $-$ ۸۹ نوشته شده است. حجم خاکبرداری و حجم خاکریزی بین دو مقطع به ترتیب چند متر مکعب است؟

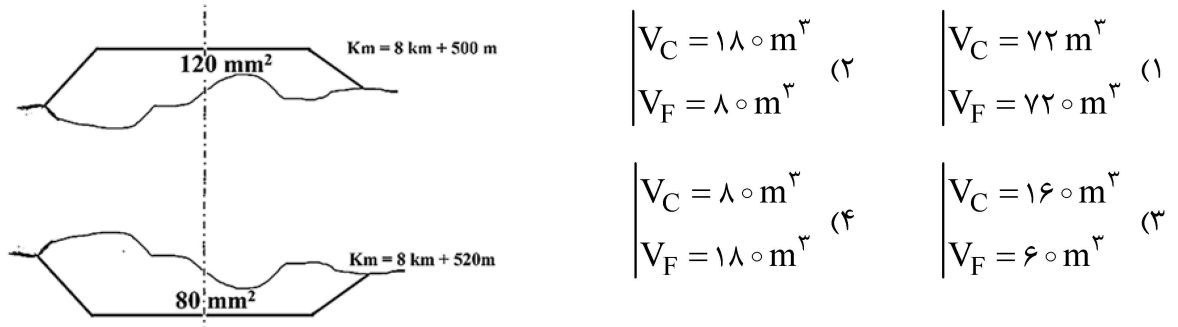

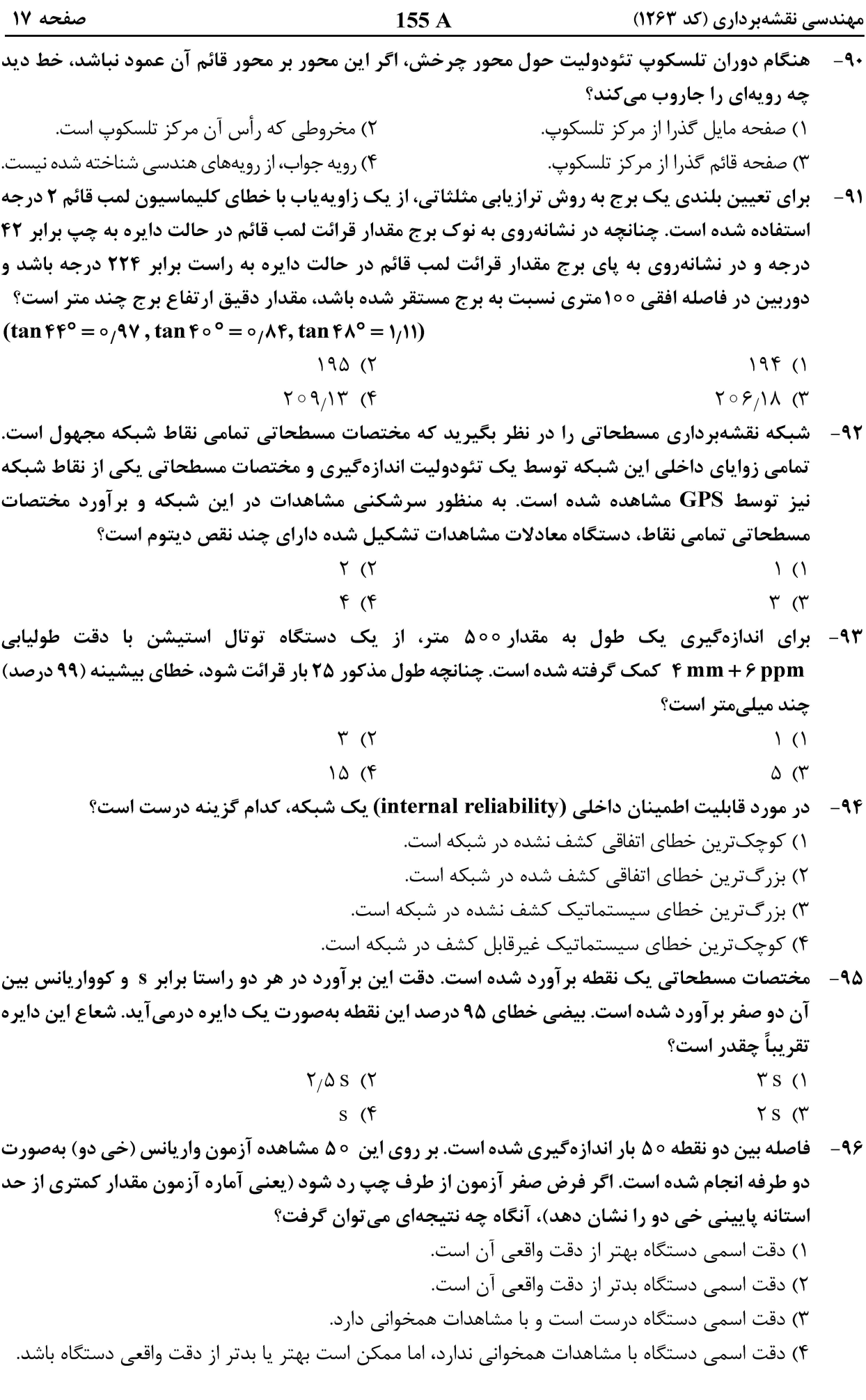

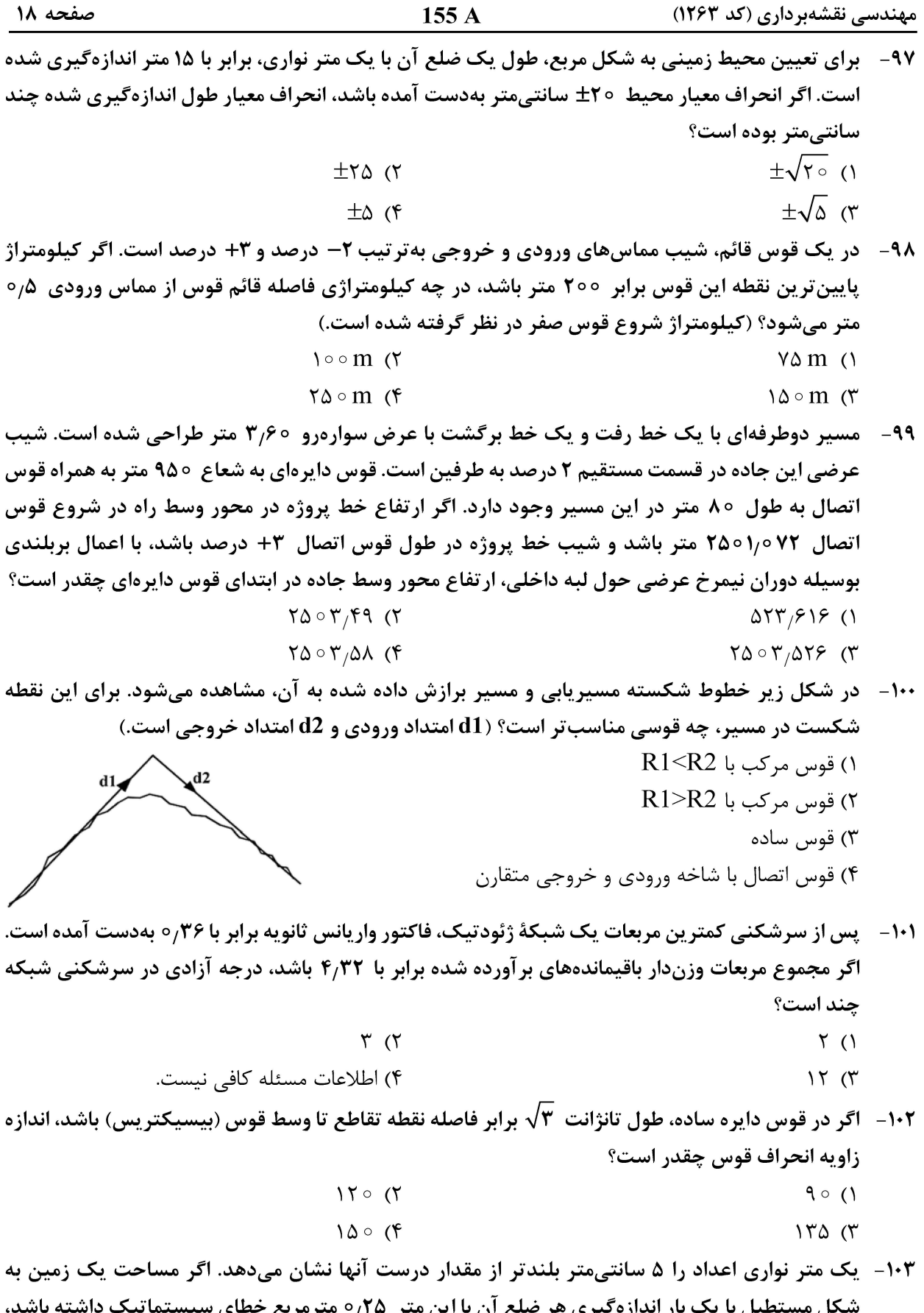

بار آندازه کیری ه بں با یہ ىر محیط زمین چند متر است؟  $\gamma \circ (\gamma)$  $\gamma \circ \circ (\gamma)$  $\Delta$  (۴  $\bigwedge^{\circ}$   $($ 

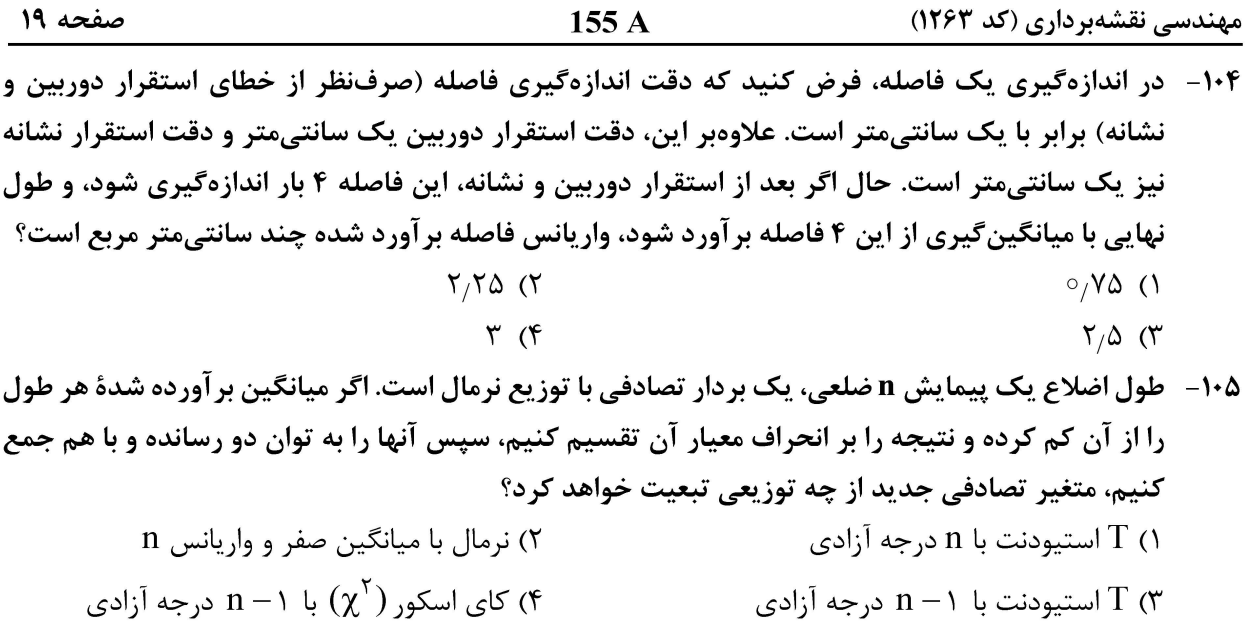

صفحه ۲۰

155 A

مهندسی نقشهبرداری (کد ۱۲۶۳)